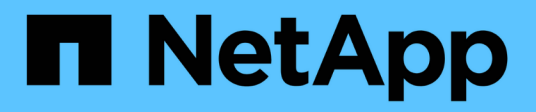

### **Vorbereitungen für die Implementierung**

NetApp SMI-S Provider

NetApp October 04, 2023

This PDF was generated from https://docs.netapp.com/de-de/smis-provider/concept-prepare-fordeployment-overview.html on October 04, 2023. Always check docs.netapp.com for the latest.

# **Inhalt**

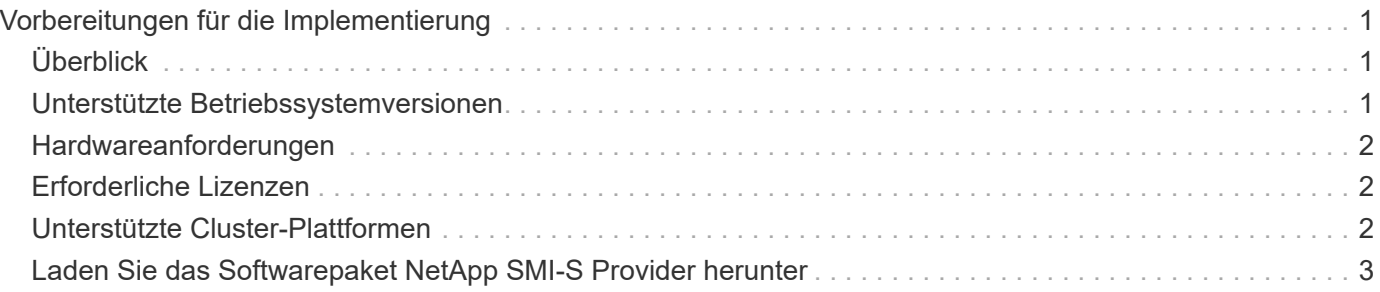

# <span id="page-2-0"></span>**Vorbereitungen für die Implementierung**

## <span id="page-2-1"></span>**Überblick**

Bevor Sie NetApp SMI-S Provider implementieren, müssen Sie überprüfen, ob ein unterstütztes Betriebssystem und eine unterstützte Plattform vorhanden sind, dass Sie über die erforderlichen Lizenzen verfügen und dass Ihre Hosts die Mindestanforderungen erfüllen.

### <span id="page-2-2"></span>**Unterstützte Betriebssystemversionen**

Vor der Installation von SMI-S Provider müssen Sie überprüfen, ob auf dem Windows-Host ein unterstütztes Betriebssystem ausgeführt wird.

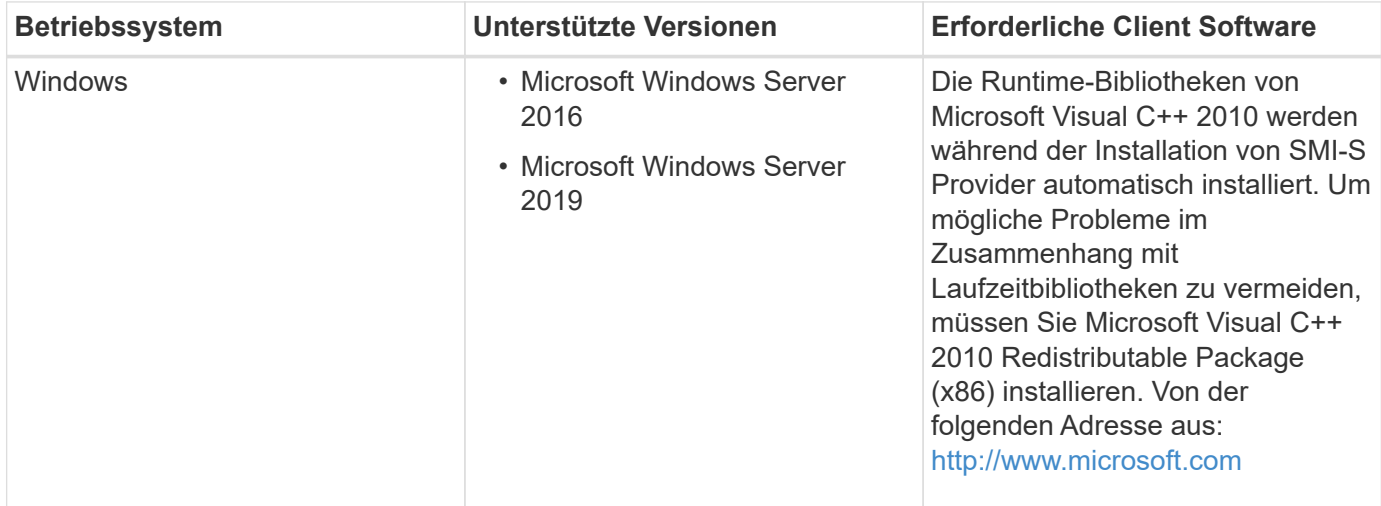

#### **SCVMM 2016 UR 2.1-Anforderung**

System Center Virtual Machine Manager (SCVMM) 2016 Update Rollup (UR) 2.1 ist für das Management des NetApp File Servers mit NetApp SMI-S Provider 5.2.4 und höher erforderlich.

Ohne diese UR zeigt SCVMM 2016 den Wert des an Total Capacity Und Available Capacity Optionen als **0 GB** Für vorhandene File Shares in NetApp File Server.

Zum Ausführen von SMI-S Provider muss der Provider-Hostcomputer die folgenden Spezifikationen erfüllen:

- Der Provider-Hostcomputer kann nicht zum Hosten eines Hyper-V-Knotens verwendet werden.
- SCVMM darf nicht auf dem Hostcomputer des Anbieters ausgeführt werden.
- Auf dem Host-Rechner des Providers dürfen andere speicherintensive Programme nicht ausgeführt werden.
- Auf dem Provider-Host-Rechner dürfen keine SMI-S-Provider eines anderen Anbieters ausgeführt werden.

Die folgenden Hypervisoren werden unterstützt:

• Microsoft Windows Server 2016 Hyper-V

- VMware ESX 5.0
- VMware ESX 5.1
- VMware ESX 5.5
- VMware ESX 6.0

### <span id="page-3-0"></span>**Hardwareanforderungen**

Sie müssen überprüfen, ob der Windows-Host die Mindestanforderungen an die Hardware erfüllt, bevor Sie den NetApp SMI-S Provider installieren.

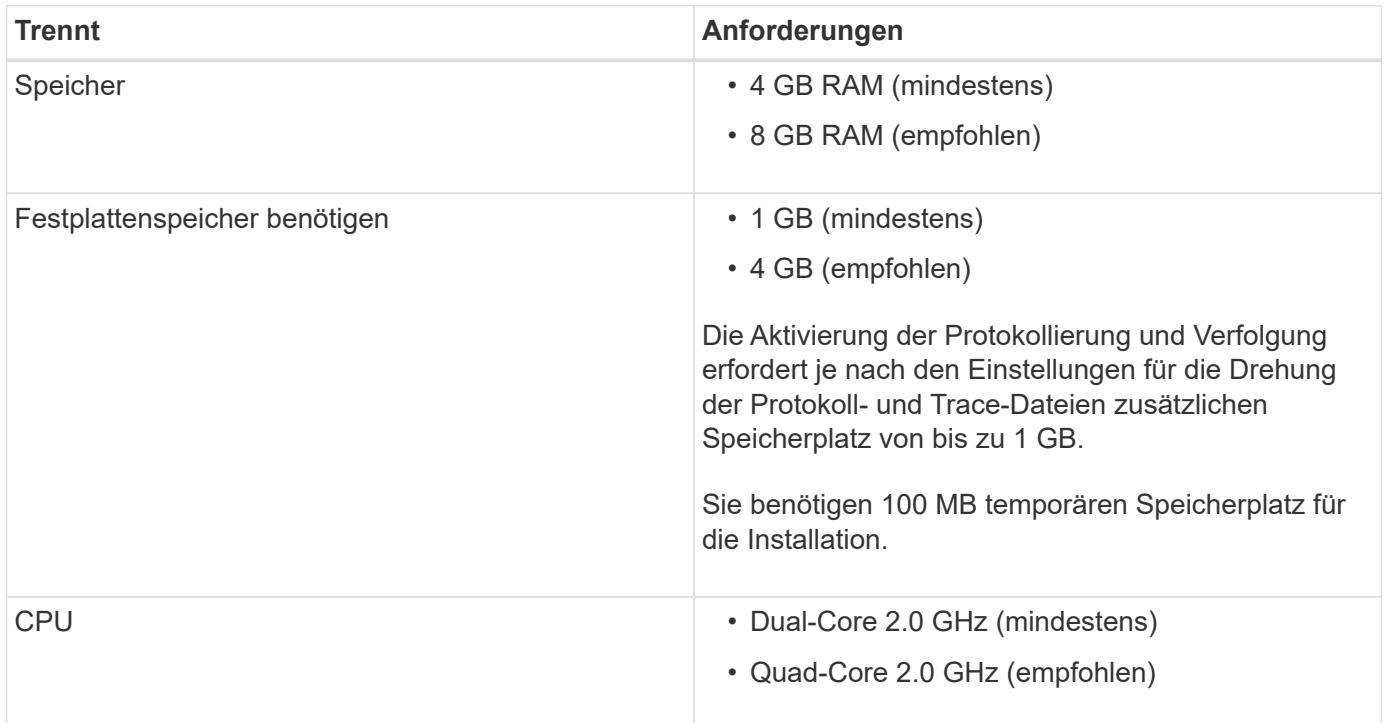

## <span id="page-3-1"></span>**Erforderliche Lizenzen**

Um NetApp SMI-S Provider zu verwenden, müssen Sie über die erforderlichen Lizenzen verfügen.

Für NetApp SMI-S Provider sind folgende Lizenzen erforderlich:

- Zum Erstellen von LUNs auf den Storage-Systemen sind FCP-, iSCSI- oder FCP- und iSCSI-Lizenzen erforderlich.
- Zum Erstellen von Dateifreigaben auf unterstützten ONTAP Storage-Systemen ist eine CIFS-Lizenz erforderlich.
- Zum Erstellen von LUN-Klonen auf Clustered Storage-Systemen, auf denen unterstützte ONTAP Versionen ausgeführt werden, ist eine FlexClone Lizenz erforderlich.

### <span id="page-3-2"></span>**Unterstützte Cluster-Plattformen**

Der NetApp SMI-S-Provider unterstützt Cluster-Plattformen mit Data ONTAP 8.3.2 und

#### ONTAP 9 sowie höher.

Damit NetApp SMI-S Provider Klone von Storage Volumes (LUNs) erstellen kann, muss eine FlexClone Lizenz auf dem Storage-System installiert sein.

NetApp SMI-S-Provider unterstützt die folgenden Plattformen:

- Systeme der FAS Serie
- V-Series Storage-Systemen

### <span id="page-4-0"></span>**Laden Sie das Softwarepaket NetApp SMI-S Provider herunter**

Vor der Installation von NetApp SMI-S Provider müssen Sie das Softwarepaket von der NetApp Support-Website herunterladen.

#### **Bevor Sie beginnen**

Sie müssen ein NetApp Support Site Konto von erstellt haben ["NetApp Support".](https://mysupport.netapp.com/site/global/dashboard)

#### **Schritte**

- 1. Rufen Sie auf der NetApp Support-Website die Seite **Downloads** > **Software** auf.
- 2. Suchen Sie nach SMI-S Provider (früher Data ONTAP SMI-S Agent), wählen Sie Windows-Betriebssystem und klicken Sie dann auf **Go!**.
- 3. Wählen Sie die Version aus, die Sie herunterladen möchten, indem Sie auf **Ansicht & Download** klicken.
- 4. Klicken Sie im Bereich **Software Download** auf **WEITER**.
- 5. Lesen und akzeptieren Sie die Endnutzer-Lizenzvereinbarung.
- 6. Wählen Sie die Software-Paketdatei aus, und speichern Sie sie anschließend an Ihrem gewünschten Speicherort.

#### **Copyright-Informationen**

Copyright © 2023 NetApp. Alle Rechte vorbehalten. Gedruckt in den USA. Dieses urheberrechtlich geschützte Dokument darf ohne die vorherige schriftliche Genehmigung des Urheberrechtsinhabers in keiner Form und durch keine Mittel – weder grafische noch elektronische oder mechanische, einschließlich Fotokopieren, Aufnehmen oder Speichern in einem elektronischen Abrufsystem – auch nicht in Teilen, vervielfältigt werden.

Software, die von urheberrechtlich geschütztem NetApp Material abgeleitet wird, unterliegt der folgenden Lizenz und dem folgenden Haftungsausschluss:

DIE VORLIEGENDE SOFTWARE WIRD IN DER VORLIEGENDEN FORM VON NETAPP ZUR VERFÜGUNG GESTELLT, D. H. OHNE JEGLICHE EXPLIZITE ODER IMPLIZITE GEWÄHRLEISTUNG, EINSCHLIESSLICH, JEDOCH NICHT BESCHRÄNKT AUF DIE STILLSCHWEIGENDE GEWÄHRLEISTUNG DER MARKTGÄNGIGKEIT UND EIGNUNG FÜR EINEN BESTIMMTEN ZWECK, DIE HIERMIT AUSGESCHLOSSEN WERDEN. NETAPP ÜBERNIMMT KEINERLEI HAFTUNG FÜR DIREKTE, INDIREKTE, ZUFÄLLIGE, BESONDERE, BEISPIELHAFTE SCHÄDEN ODER FOLGESCHÄDEN (EINSCHLIESSLICH, JEDOCH NICHT BESCHRÄNKT AUF DIE BESCHAFFUNG VON ERSATZWAREN ODER -DIENSTLEISTUNGEN, NUTZUNGS-, DATEN- ODER GEWINNVERLUSTE ODER UNTERBRECHUNG DES GESCHÄFTSBETRIEBS), UNABHÄNGIG DAVON, WIE SIE VERURSACHT WURDEN UND AUF WELCHER HAFTUNGSTHEORIE SIE BERUHEN, OB AUS VERTRAGLICH FESTGELEGTER HAFTUNG, VERSCHULDENSUNABHÄNGIGER HAFTUNG ODER DELIKTSHAFTUNG (EINSCHLIESSLICH FAHRLÄSSIGKEIT ODER AUF ANDEREM WEGE), DIE IN IRGENDEINER WEISE AUS DER NUTZUNG DIESER SOFTWARE RESULTIEREN, SELBST WENN AUF DIE MÖGLICHKEIT DERARTIGER SCHÄDEN HINGEWIESEN WURDE.

NetApp behält sich das Recht vor, die hierin beschriebenen Produkte jederzeit und ohne Vorankündigung zu ändern. NetApp übernimmt keine Verantwortung oder Haftung, die sich aus der Verwendung der hier beschriebenen Produkte ergibt, es sei denn, NetApp hat dem ausdrücklich in schriftlicher Form zugestimmt. Die Verwendung oder der Erwerb dieses Produkts stellt keine Lizenzierung im Rahmen eines Patentrechts, Markenrechts oder eines anderen Rechts an geistigem Eigentum von NetApp dar.

Das in diesem Dokument beschriebene Produkt kann durch ein oder mehrere US-amerikanische Patente, ausländische Patente oder anhängige Patentanmeldungen geschützt sein.

ERLÄUTERUNG ZU "RESTRICTED RIGHTS": Nutzung, Vervielfältigung oder Offenlegung durch die US-Regierung unterliegt den Einschränkungen gemäß Unterabschnitt (b)(3) der Klausel "Rights in Technical Data – Noncommercial Items" in DFARS 252.227-7013 (Februar 2014) und FAR 52.227-19 (Dezember 2007).

Die hierin enthaltenen Daten beziehen sich auf ein kommerzielles Produkt und/oder einen kommerziellen Service (wie in FAR 2.101 definiert) und sind Eigentum von NetApp, Inc. Alle technischen Daten und die Computersoftware von NetApp, die unter diesem Vertrag bereitgestellt werden, sind gewerblicher Natur und wurden ausschließlich unter Verwendung privater Mittel entwickelt. Die US-Regierung besitzt eine nicht ausschließliche, nicht übertragbare, nicht unterlizenzierbare, weltweite, limitierte unwiderrufliche Lizenz zur Nutzung der Daten nur in Verbindung mit und zur Unterstützung des Vertrags der US-Regierung, unter dem die Daten bereitgestellt wurden. Sofern in den vorliegenden Bedingungen nicht anders angegeben, dürfen die Daten ohne vorherige schriftliche Genehmigung von NetApp, Inc. nicht verwendet, offengelegt, vervielfältigt, geändert, aufgeführt oder angezeigt werden. Die Lizenzrechte der US-Regierung für das US-Verteidigungsministerium sind auf die in DFARS-Klausel 252.227-7015(b) (Februar 2014) genannten Rechte beschränkt.

#### **Markeninformationen**

NETAPP, das NETAPP Logo und die unter [http://www.netapp.com/TM](http://www.netapp.com/TM\) aufgeführten Marken sind Marken von NetApp, Inc. Andere Firmen und Produktnamen können Marken der jeweiligen Eigentümer sein.